# **ESTRATEGIA PARA LA INTEGRACIÓN Y ANÁLISIS DE INFORMACIÓN EN EL MUNICIPIO DE QUITO**

### **ENTENDIENDO LA CIUDAD A TRAVÉS DE LOS DATOS**

Grupo de análisis e integración de datos espaciales

Asesoría en Gestión de Riesgos

Hugo Yepes, José M. Marrero, Ana Rosero y Fernando Zamorano

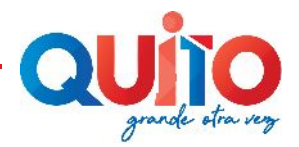

LOS MUNICIPIOS SON LAS UNIDADES PRODUCTORAS DE DATOS CON MAYOR DETALLE. SON TAMBIÉN LAS INSTITUCIONES MÁS PRÓXIMAS AL CIUDADANO

SI SOLO PEDIMOS DATOS Y ADEMÁS NOS QUEJAMOS QUE NO ESTÁN COMO NOS GUSTARÍA, NUNCA VAMOS A FORTALECER LA MUNICIPALIDAD DESDE EL PUNTO DE VISTA DE LA GESTIÓN DEL RIESGO. ES NECESARIO UTILIZAR UNA DOBLE APROXIMACIÓN DONDE, AL MISMO TIEMPO QUE SE ME MEJORA LA INFORMACIÓN PARA OTROS USOS, POTENCIAMOS LA GESTIÓN DE RIESGOS

LA INSTITUCIÓN TIENE QUE SER FORTALECIDA EN SUS CAPACIDADES TÉCNICAS, MAS QUE EN LOS TOMADORES DE DECISIÓN. SI TODO SE EXTERNALIZA, NO SE DISPONDRÁ NUNCA DE UN CONTROL IMPORTANTE DE LA INFRAESTRUCTURA DE DATOS. (TENER O ALMACENAR INFORMACIÓN NO SIGNIFICA QUE SE TIENE LA CAPACIDAD DE ANALIZARLA)

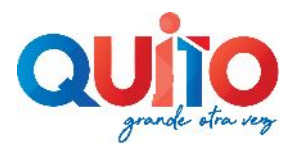

#### **¿POR DONDE EMPEZAMOS?**

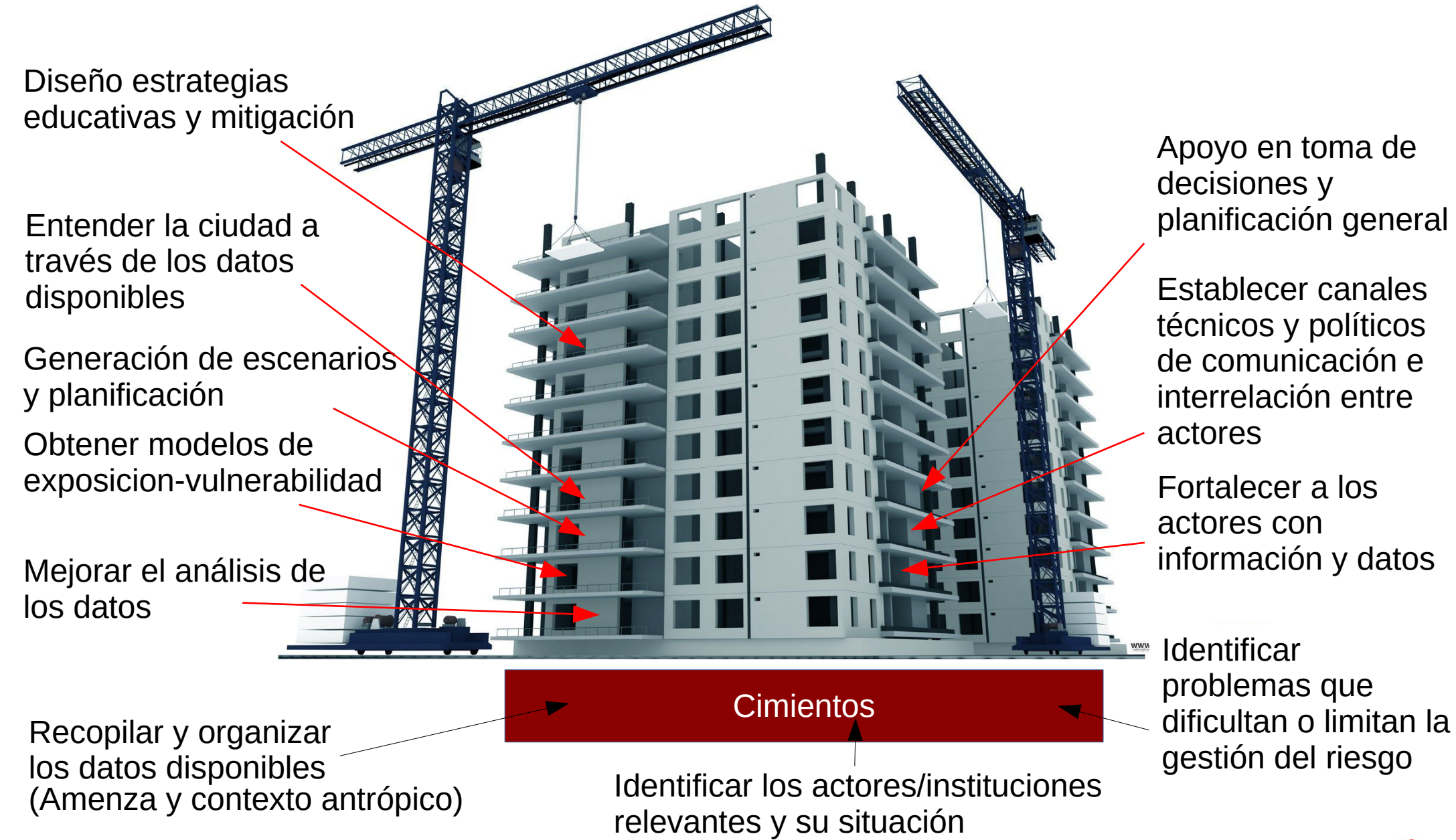

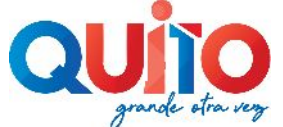

**COMO TRABAJAMOS - FASES**

1 FASE INICIAL DE RECOLECCIÓN DATOS

CONTACTO CON LAS UNIDADES ADMINISTRATIVAS

EVALUACIÓN DE LOS DATOS

ORGANIZACIÓN TEMÁTICA DE LOS DATOS

2 PRIMER DESARROLLO BÁSICO PARA EL PROCESADO DE LOS DATOS ANÁLISIS ESPACIAL MEJORA GEOLOCALIZACIÓN

3 PROCESO DE INTERACCIÓN TÉCNICA Y APERTURA CANALES BIDIRECCIONALES APOYO EN ANÁLISIS ESPECÍFICOS NO ASOCIADOS CON LA AGENDA INCORPORACIÓN DE NUEVOS DATOS ADICIÓN DE INDICADORES 4 DEFINICIÓN Y CONSOLIDACIÓN DE ESTRATEGIAS DE FLUJO DE DATOS

5 PROCESADO ESPECÍFICO EN LOS TEMAS DE LA AGENDA

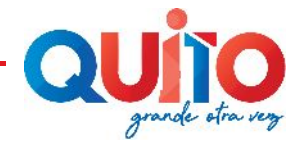

#### **DESARROLLO Y PROCESADO DE LOS DATOS**

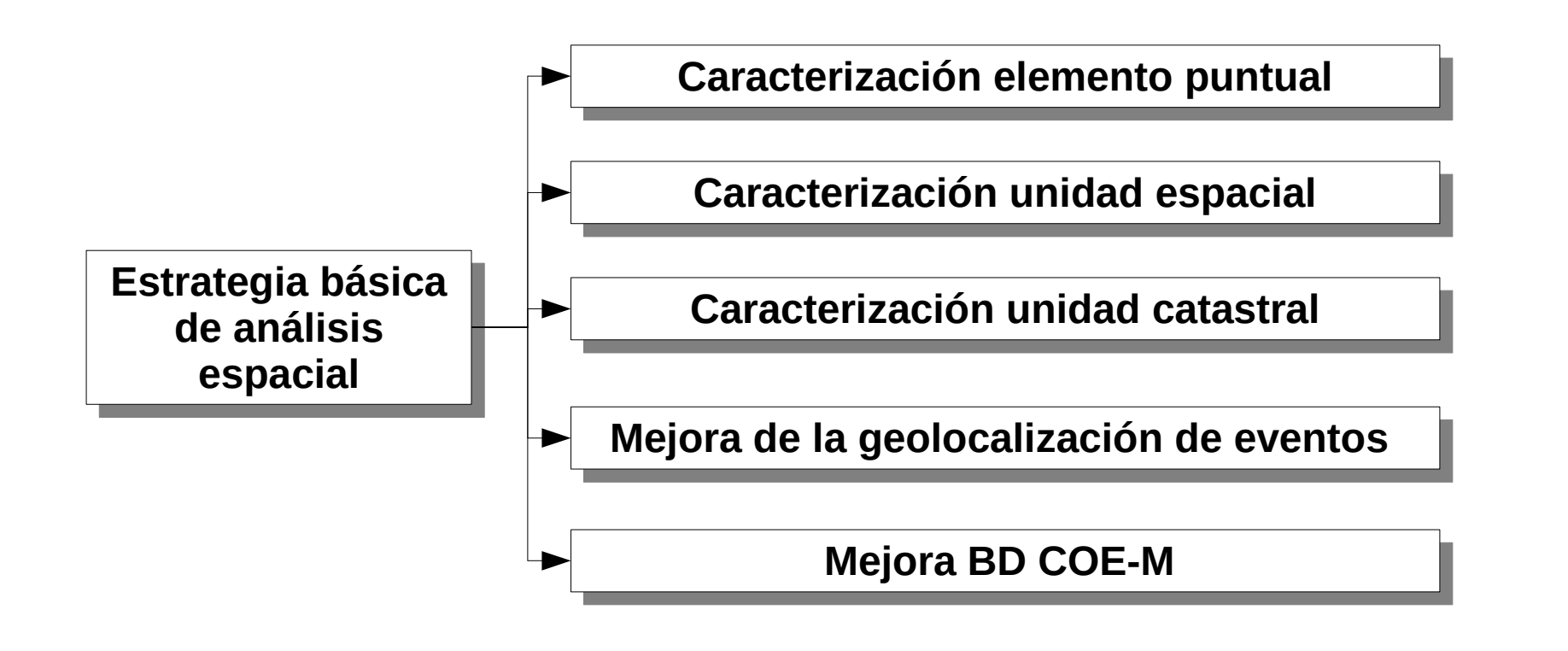

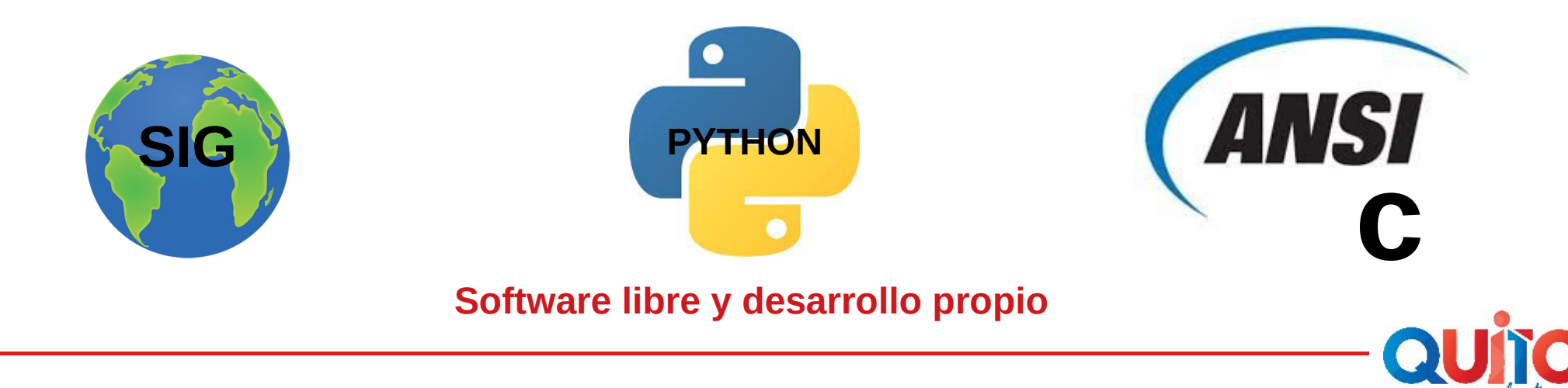

#### **APROXIMACIÓN A LA CARACTERIZACIÓN AUTOMÁTICA DE UNIDADES ESPACIALES (UE)**

Software abierto y en continua evolución y mejora, tanto de los procedimientos de análisis como a la hora de incorporar nuevos datos o UEs

Versión a 6/11/2019

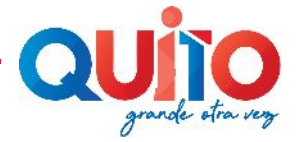

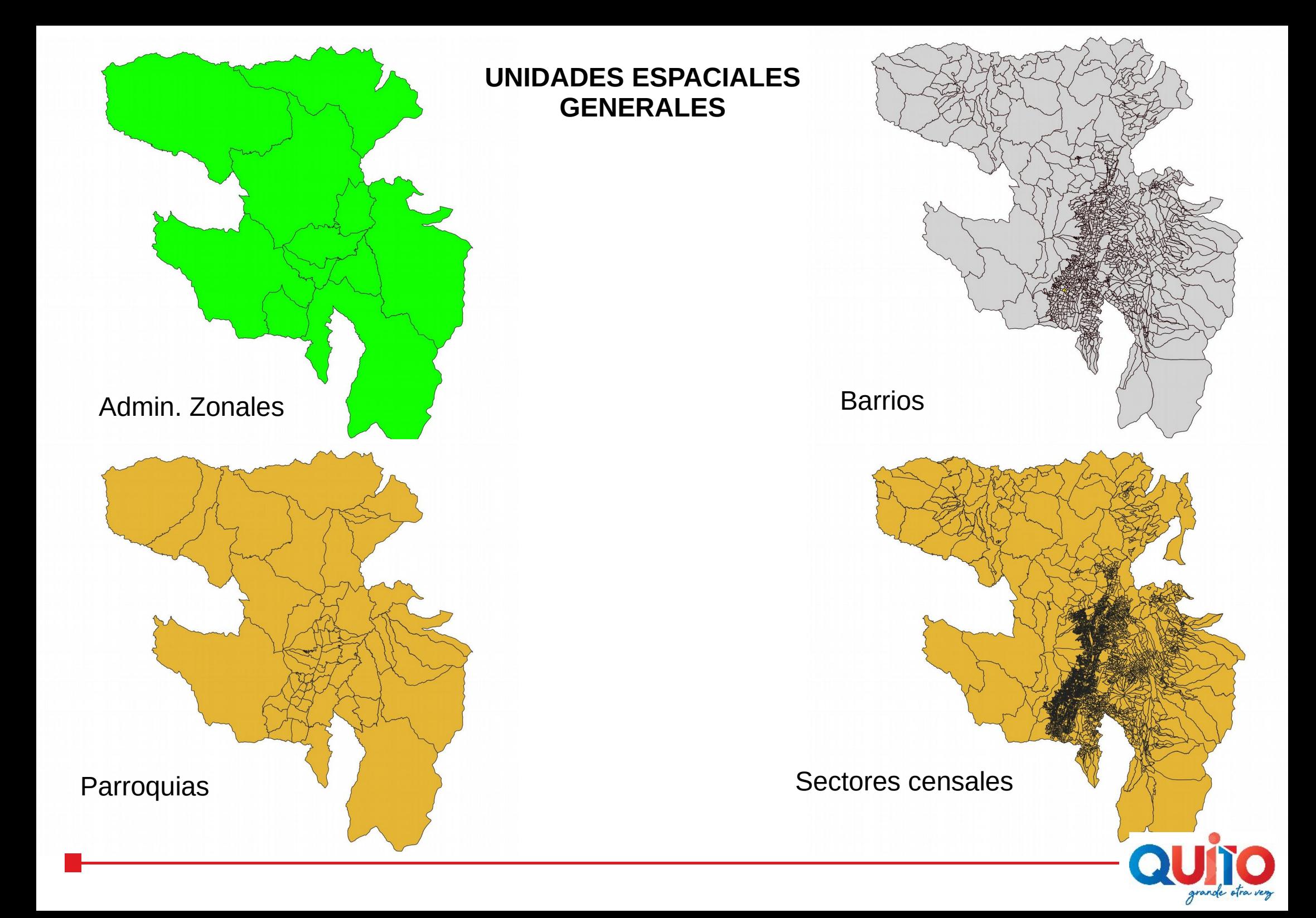

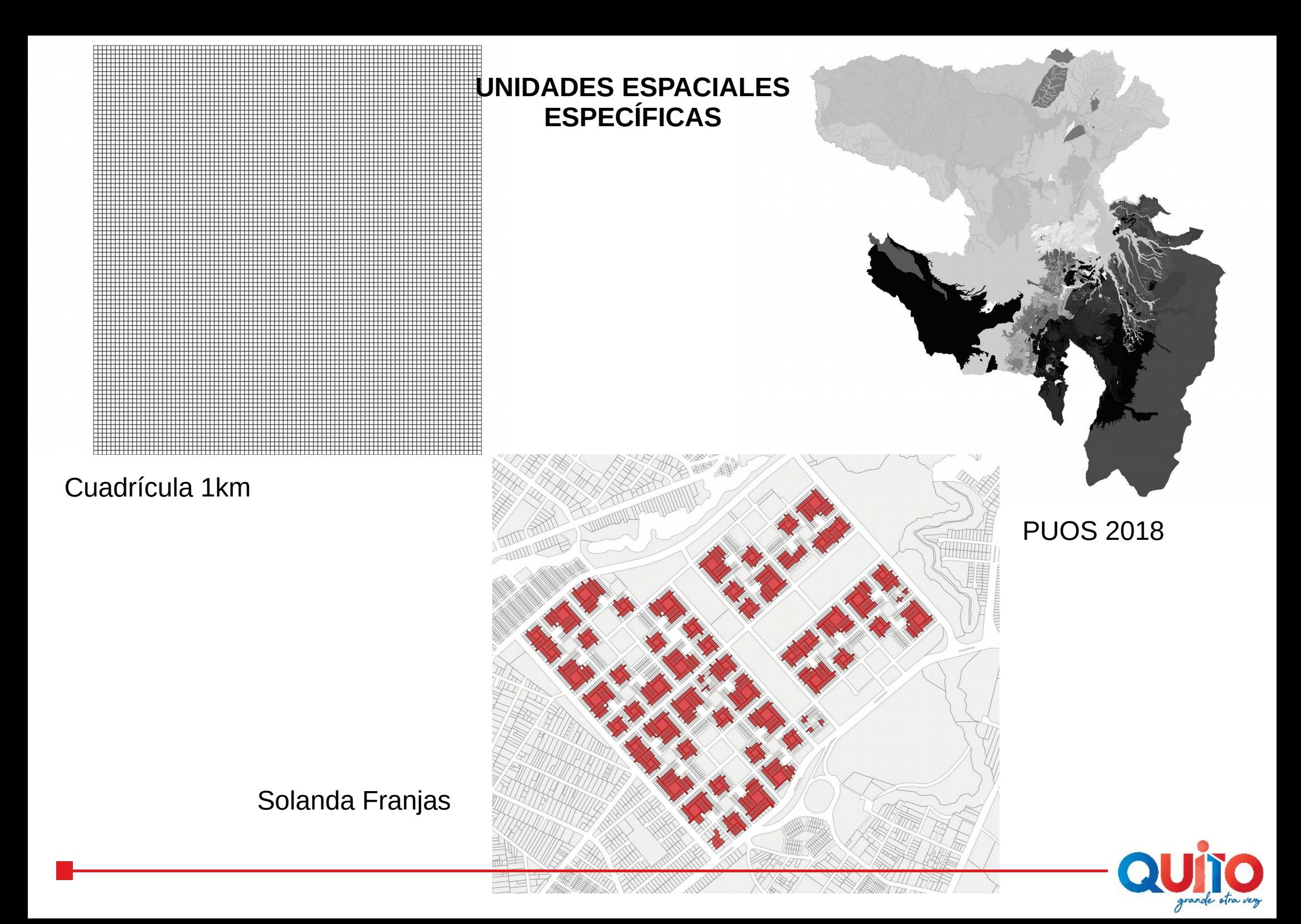

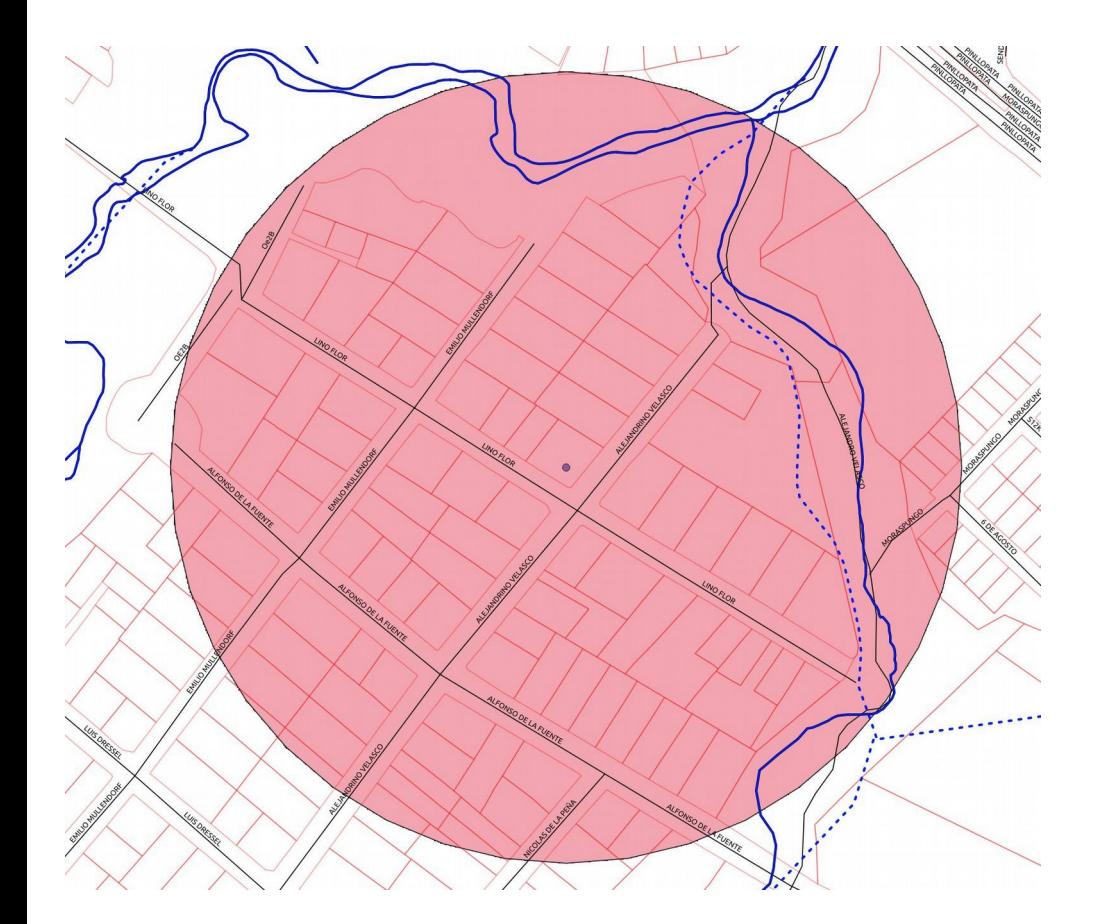

Explosión de gas ocurrida el día 24/10/2019

#### **UNIDADES ESPACIALES EVENTOS**

Anillos en torno a futuro hospital del Sur

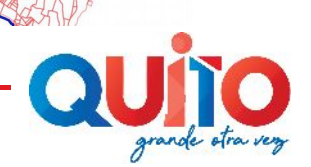

### **VARIABLES VECTORIALES**

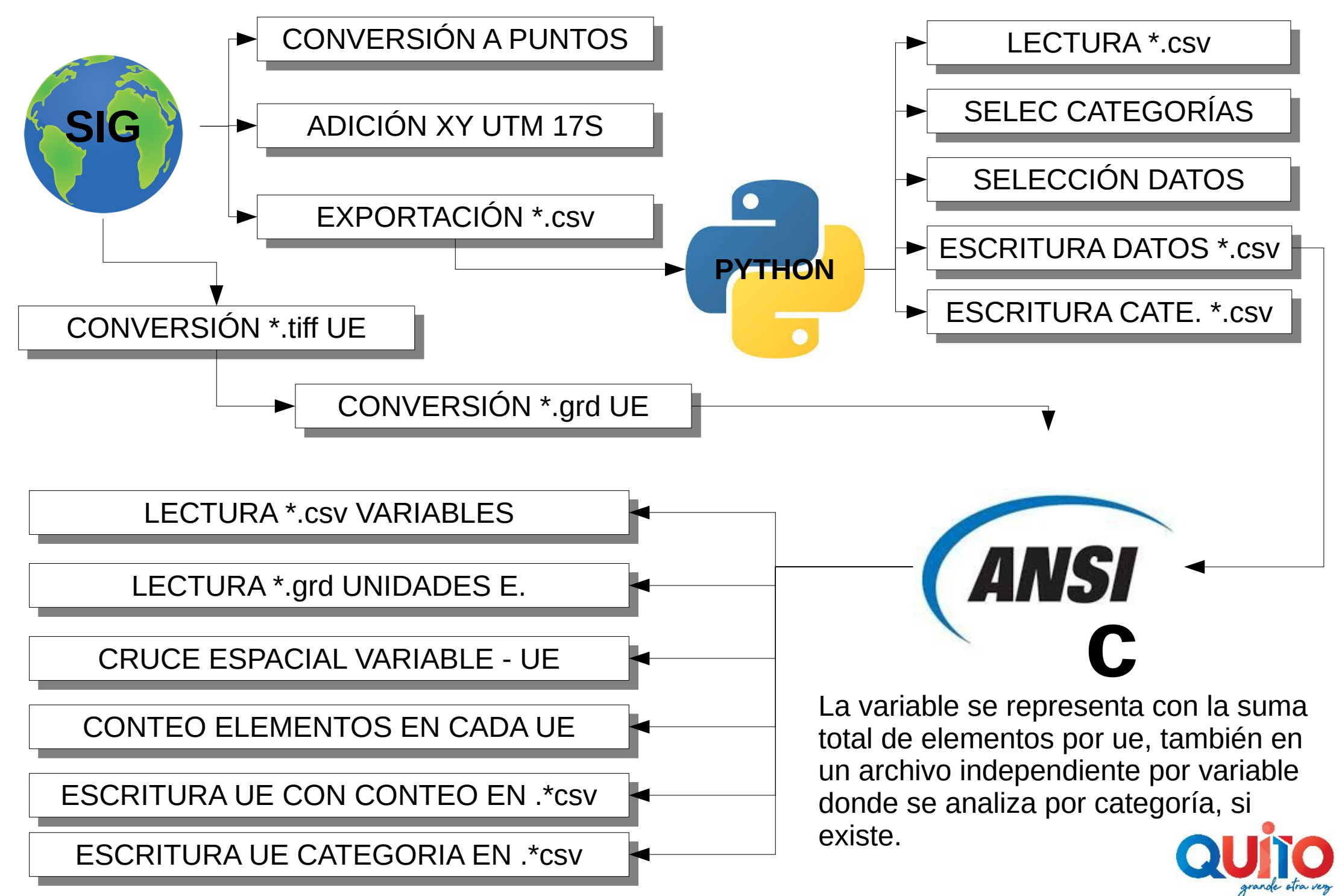

### **CASO ESPECIAL, CÁLCULO DE LA POBLACIÓN**

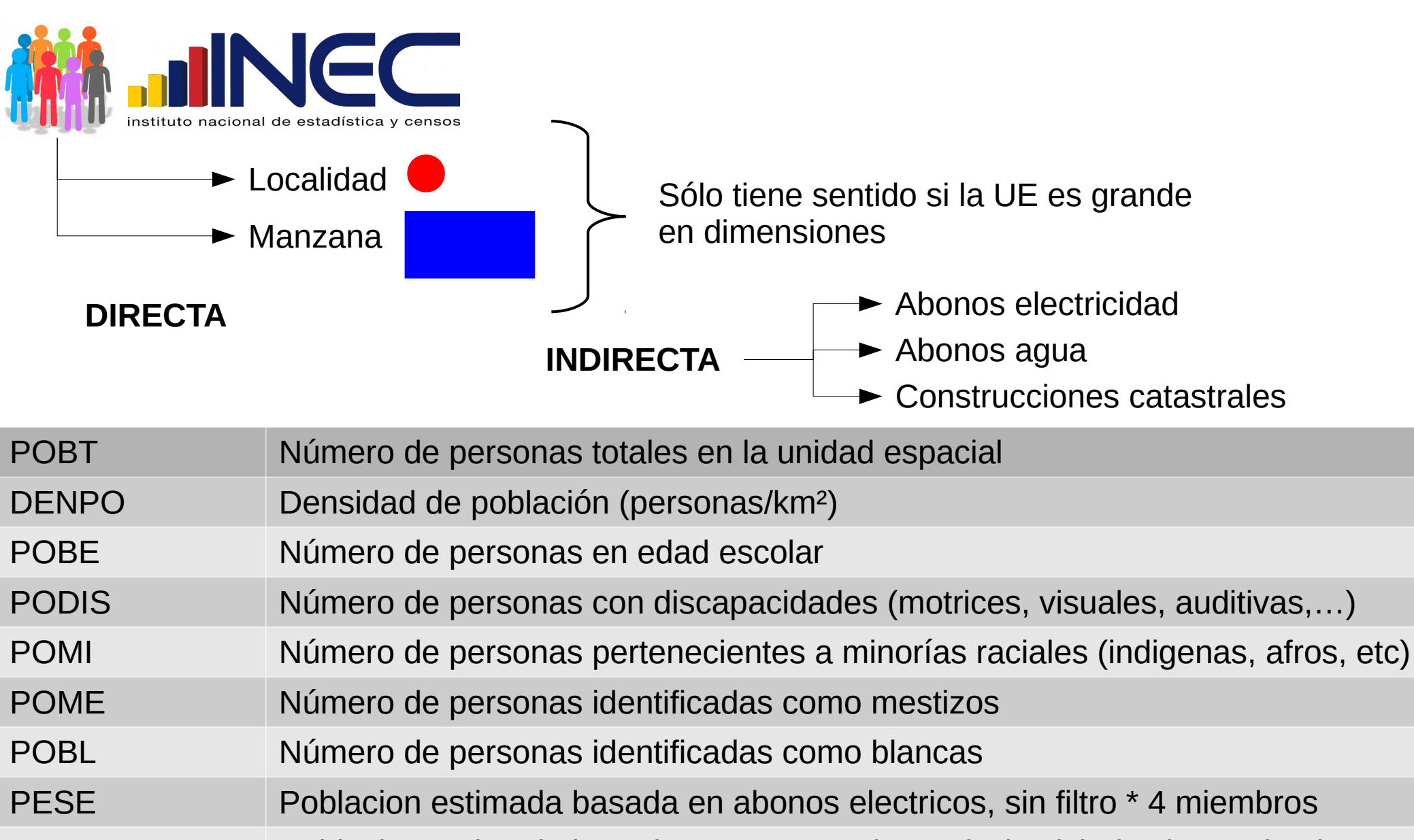

PESV Poblacion estimada basada en construcciones (solo vivi, dept) \* 4 miembros

PESA Poblacion estimada basada en abonos de agua, sin filtro \* 4 miembros

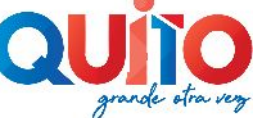

### **VARIABLES ANALIZADAS DESDE EL CAMPO VECTORIAL**

Número de abonados electricidad por unidad espacial

 $\overline{a}$  $\overline{a}$  $\overline{a}$ 

 $\overline{\phantom{a}}$  $\overline{\phantom{a}}$  $\overline{\phantom{a}}$ 

 $\overline{a}$ 

 $\overline{a}$ 

 $\overline{a}$  $\overline{a}$  $\overline{a}$  $\overline{a}$ 

 $\sim$  $\overline{a}$  $\overline{a}$  $\overline{a}$  $\sim$ 

 $\sim$ 

 $\sim$  $\sim$ 

4<sub>4</sub>ABOE

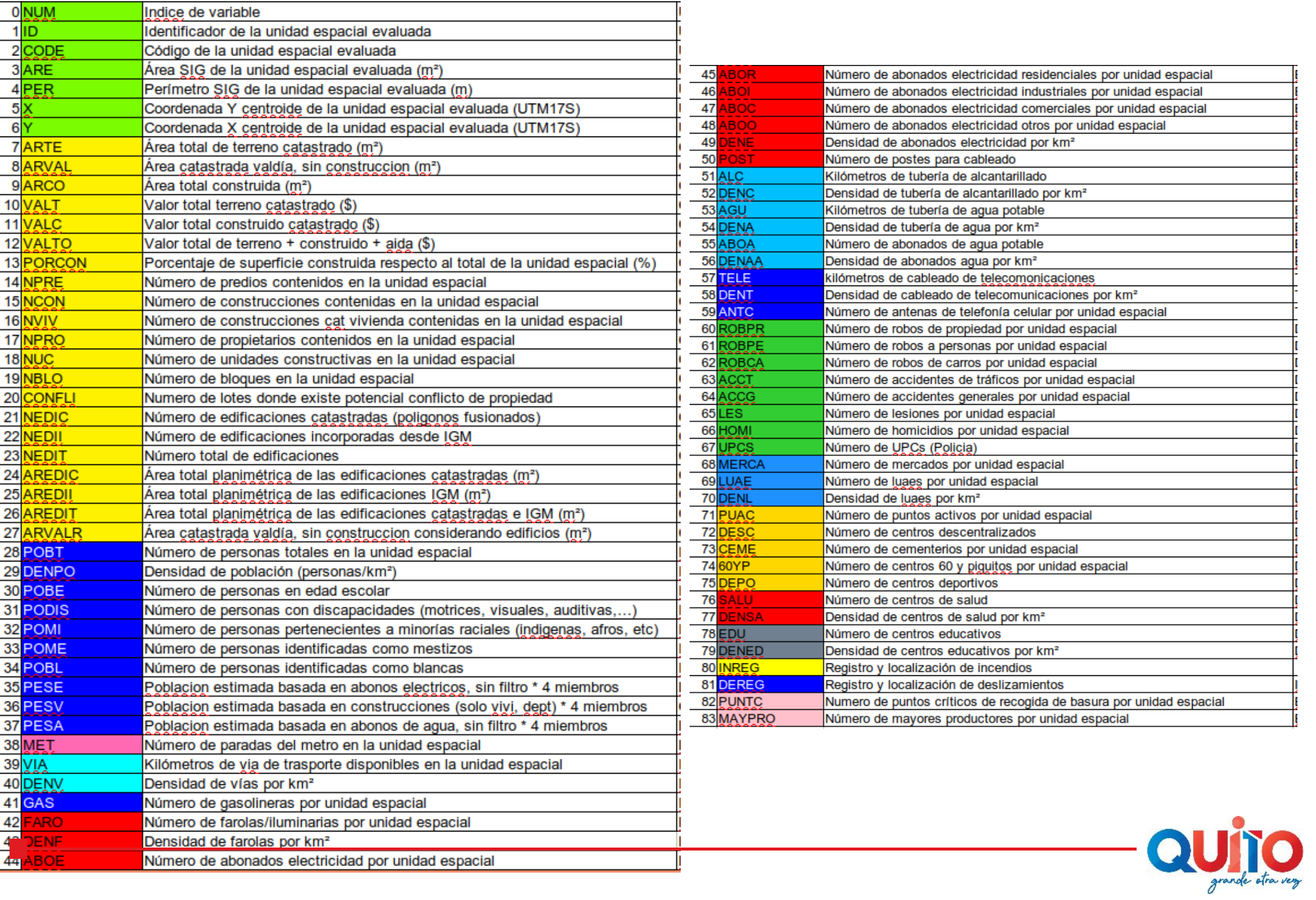

T.

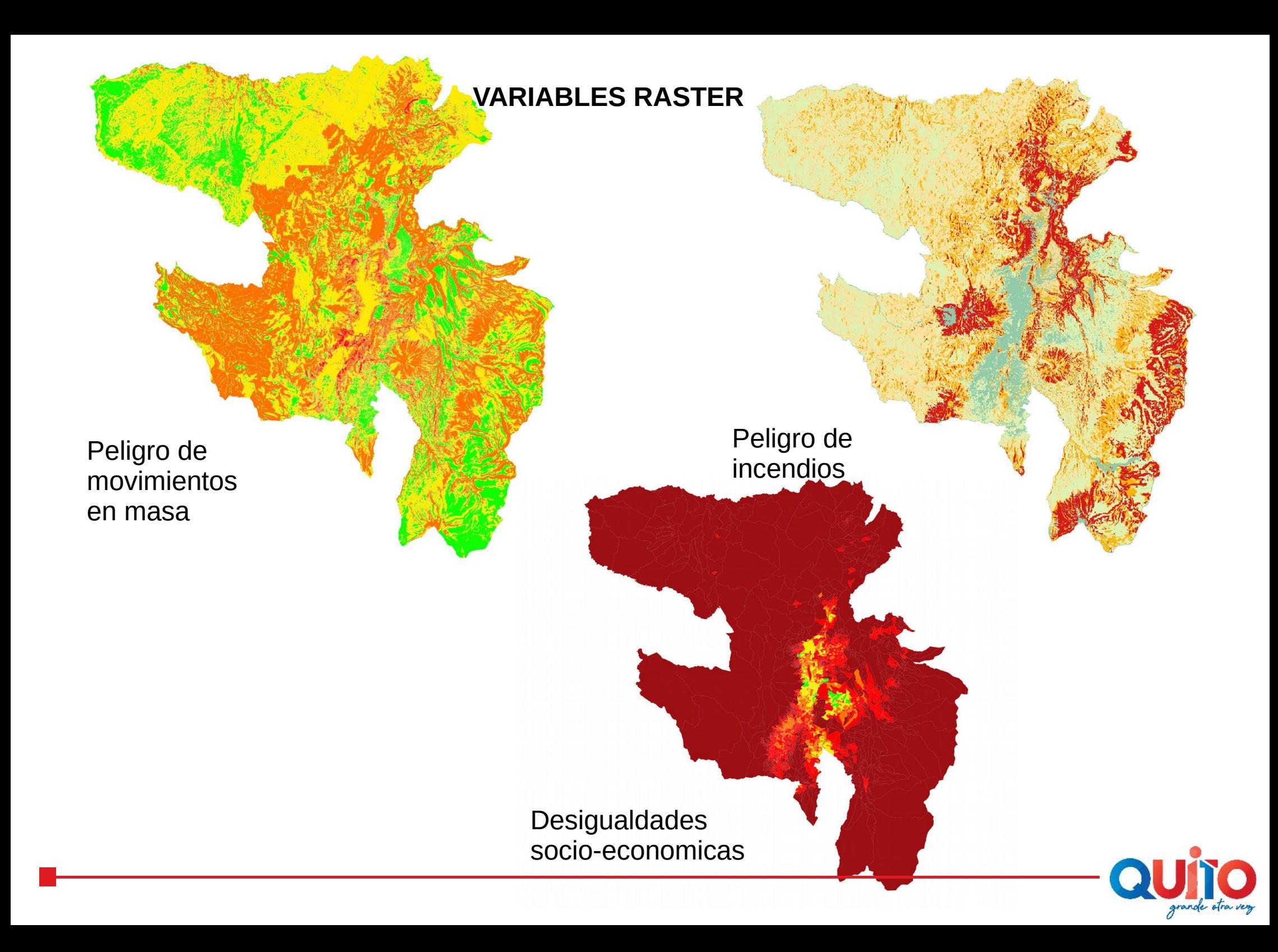

#### **APROXIMACIÓN A LA CARACTERIZACIÓN AUTOMÁTICA DE UNIDADES CATASTRALES**

Software abierto y en continua evolución y mejora, tanto de los procedimientos de análisis como a la hora de incorporar nuevos datos

Versión a 14/10/2019

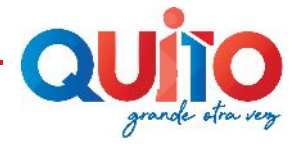

### **EVALUACIÓN DE LA INFORMACIÓN CATASTRAL**

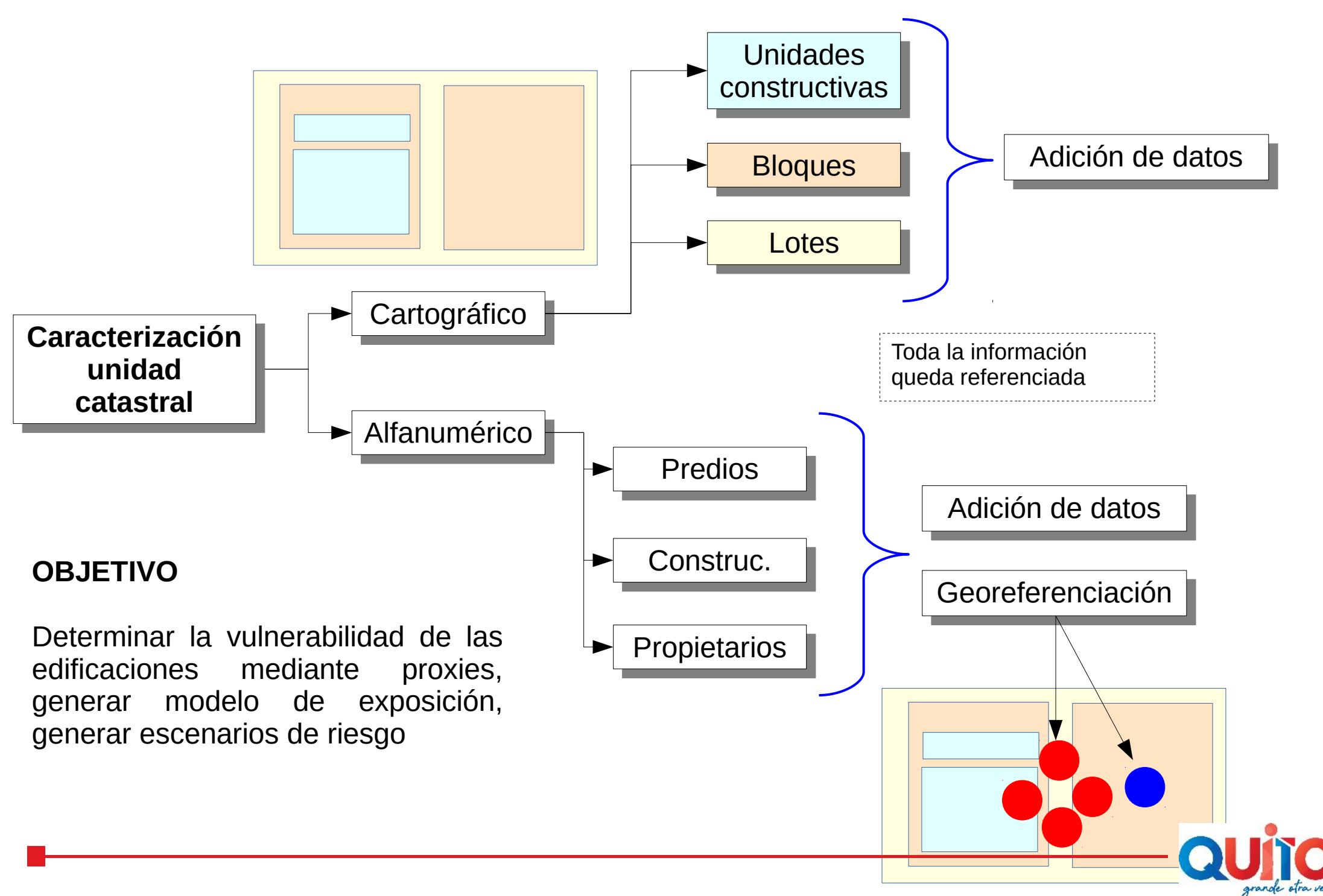

### **NIVELES DE PROCESADO DE LA INFORMACIÓN CATASTRAL**

PREPARACIÓN Y EXPORTACIÓN SIG DE DATOS ORIGINALES PREPARACIÓN Y EXPORTACIÓN SIG DE DATOS ORIGINALES

CONTROL DE CALIDAD

LIMPIEZA DATOS GENERACIÓN ARCHIVOS LIMPIOS LIMPIEZA DATOS GENERACIÓN ARCHIVOS LIMPIOS

ARREGLA COORDENADA PARA GEOFORMAS IRREGULARES ARREGLA COORDENADA PARA GEOFORMAS IRREGULARES

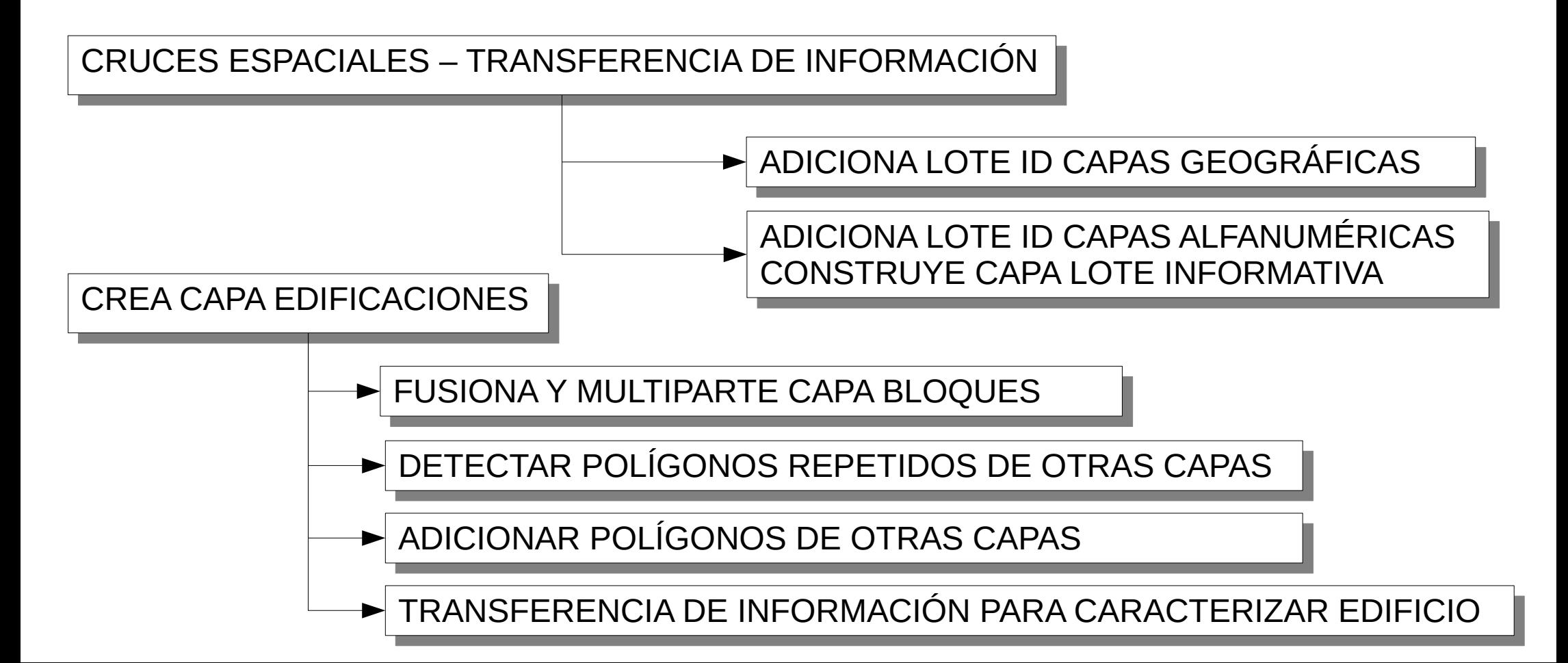

### **HACIA UN MODELO DE EXPOSICIÓN DE DETALLE**

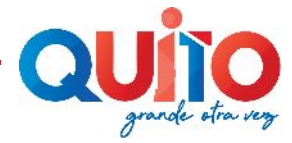

### **FASE DE CONSTRUCCIÓN DEL MODELO DE EXPOSICIÓN**

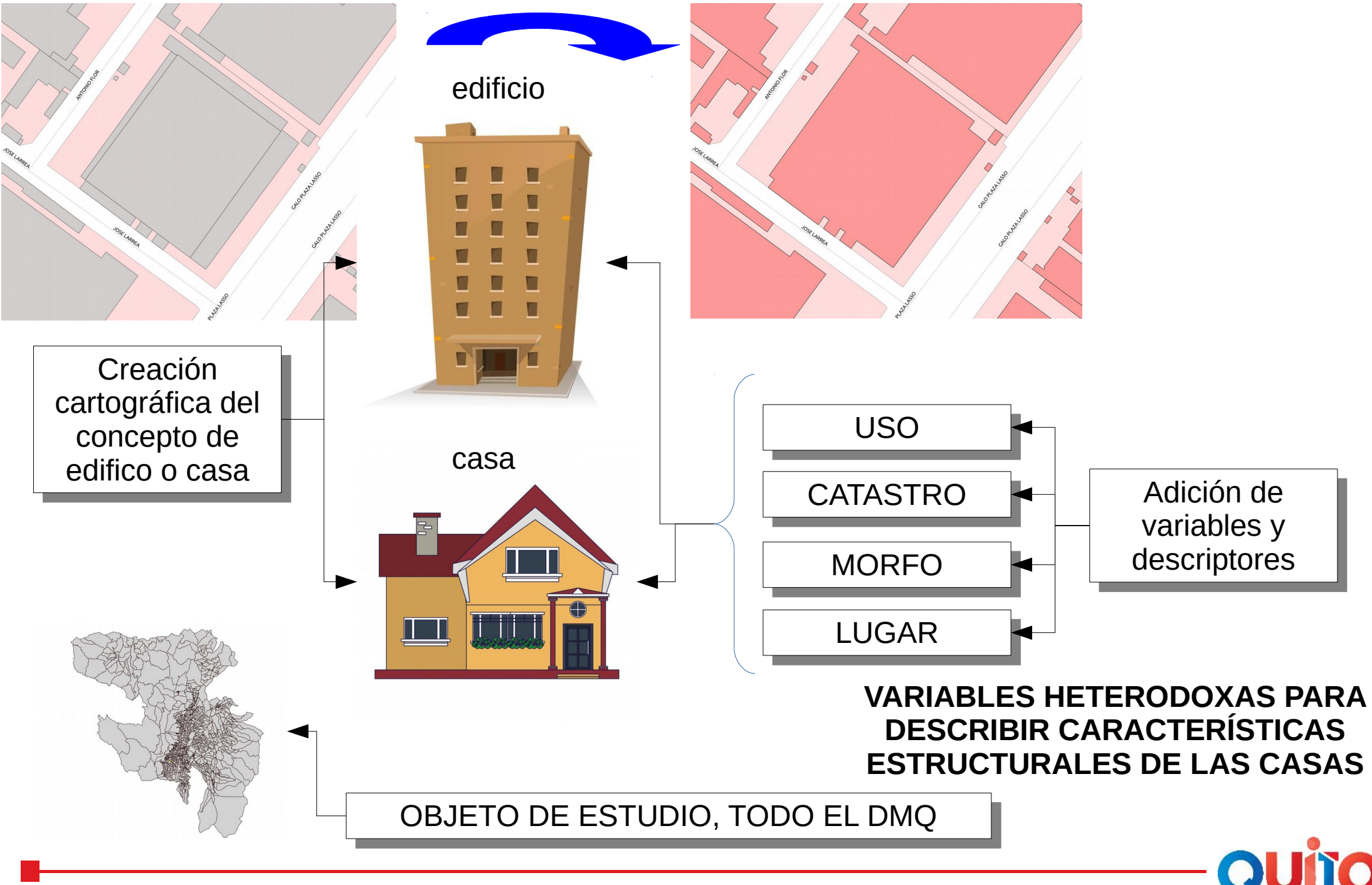

### **DISCUSIÓN EXPERTOS**

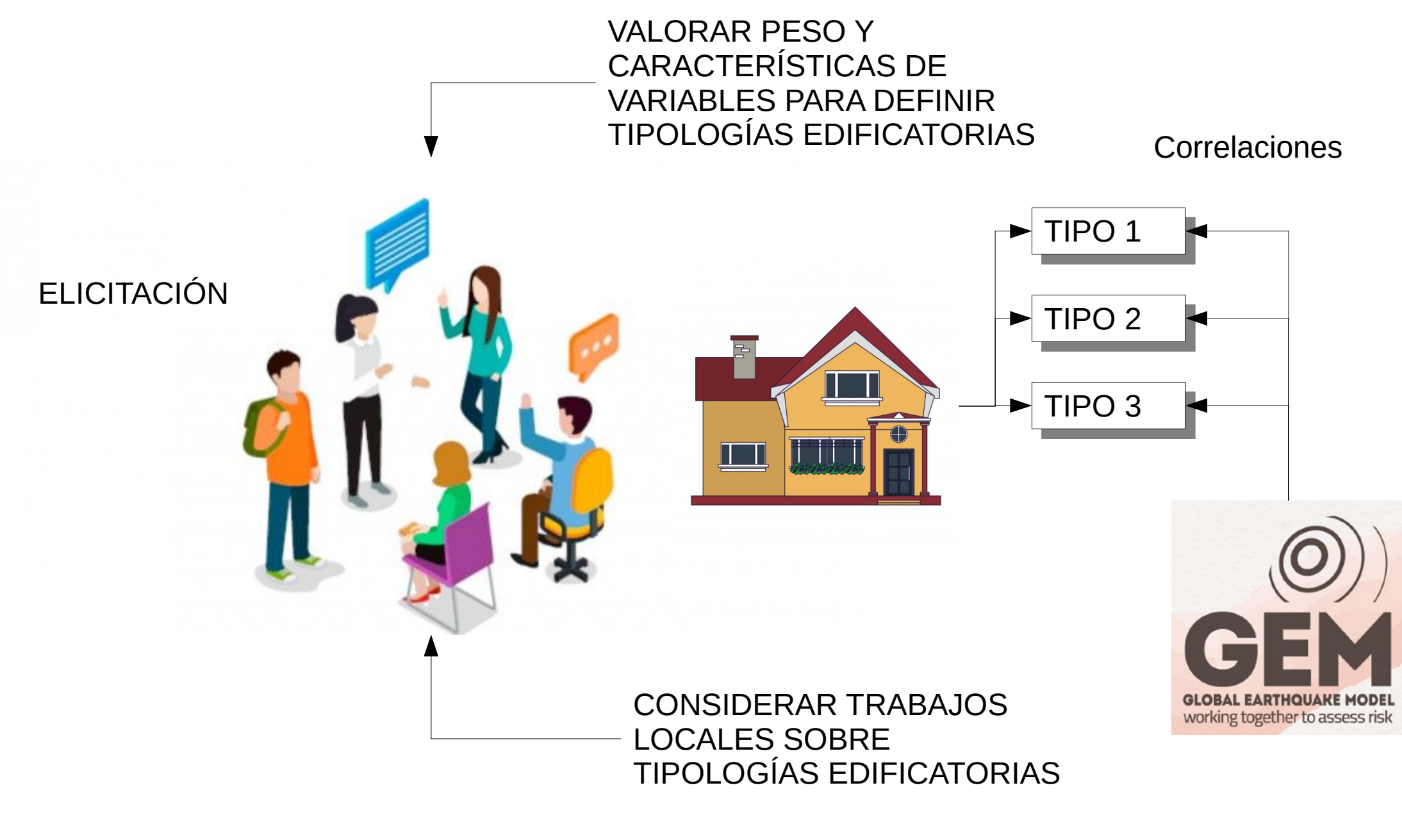

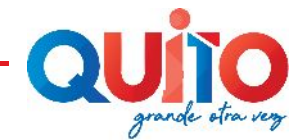

### **OPERACIÓN CON EL MODELO DE EXPOSICIÓN**

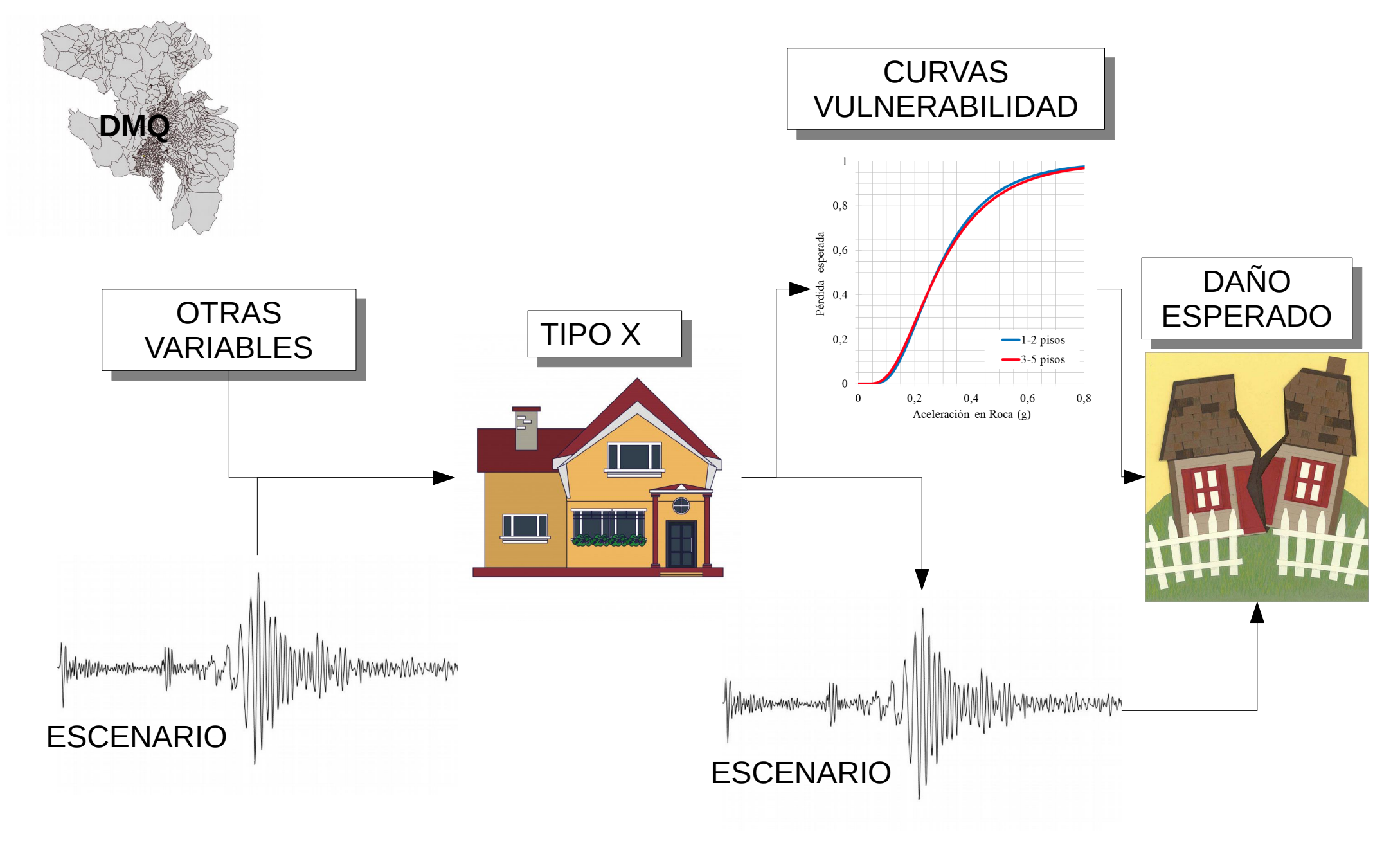

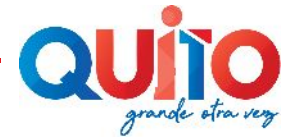

#### **EJEMPLOS DE TRABAJOS REALIZADOS**

Software abierto y en continua evolución y mejora, tanto de los procedimientos de análisis como a la hora de incorporar nuevos datos

Versión a 10/02/2020

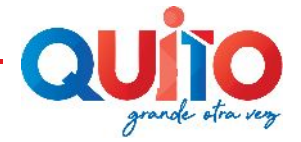

## **Representación de los valores catastrales de una forma más operativa**

Cada 3 meses el catastro exporta su información en formato estandar. En este grupo, hay una capa importante, la referida a los lotes. La capa original exportada

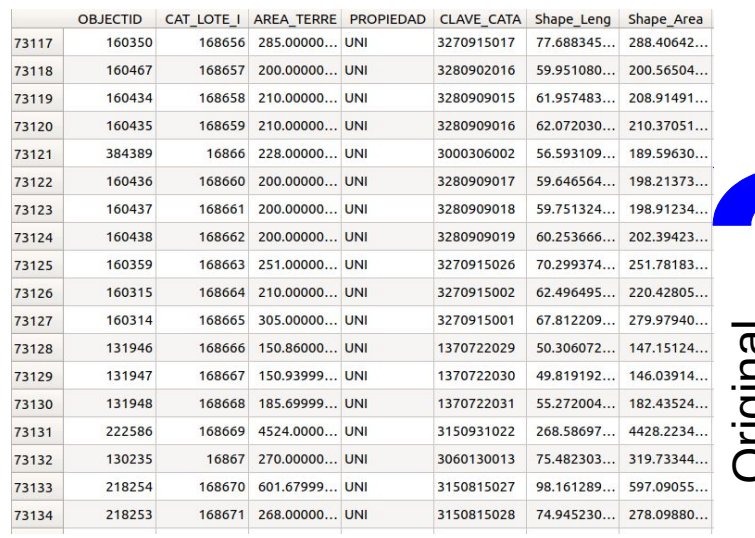

Después de realizar una serie de cruces con otras tablas y capas geográficas , añadimos nuevas variables, con lo que el uso de esta capa es mucho más útil

no contiene mucha información relevante para nuestros propósitos

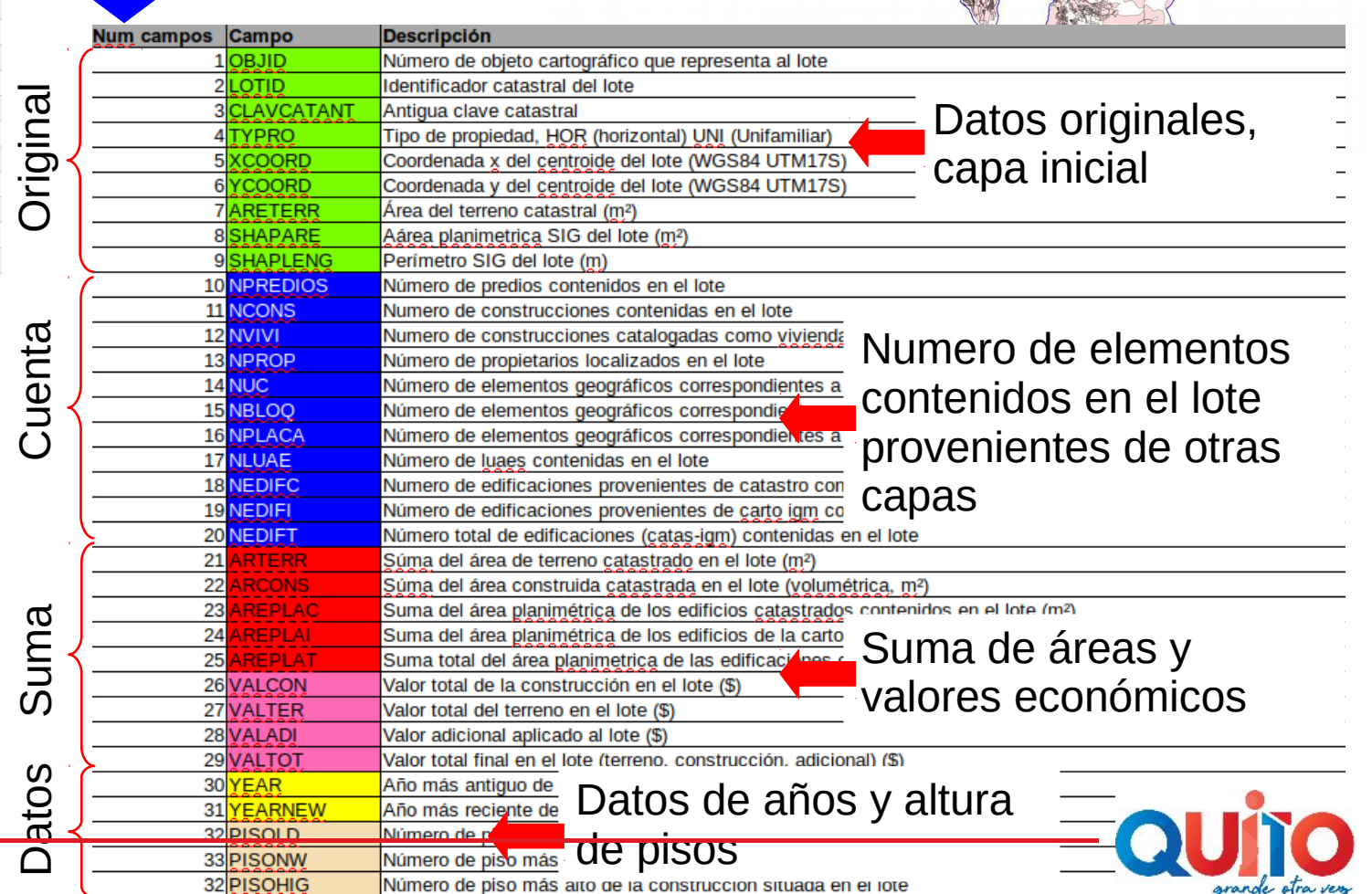

### **SUPER-VIARIO, EXTENSIÓN GEOGRÁFICA**

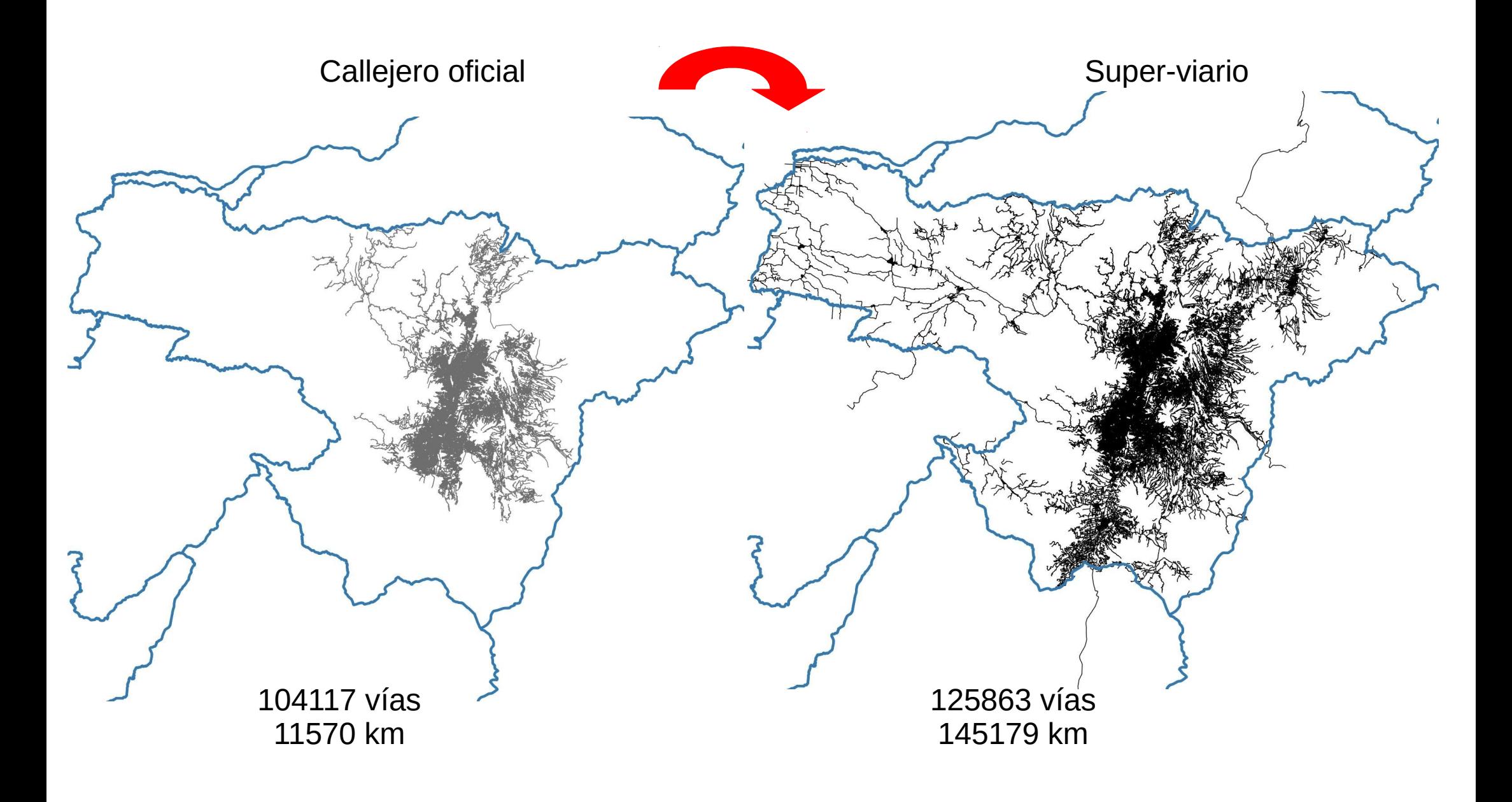

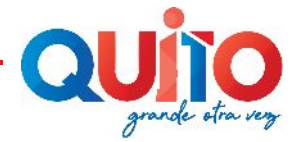

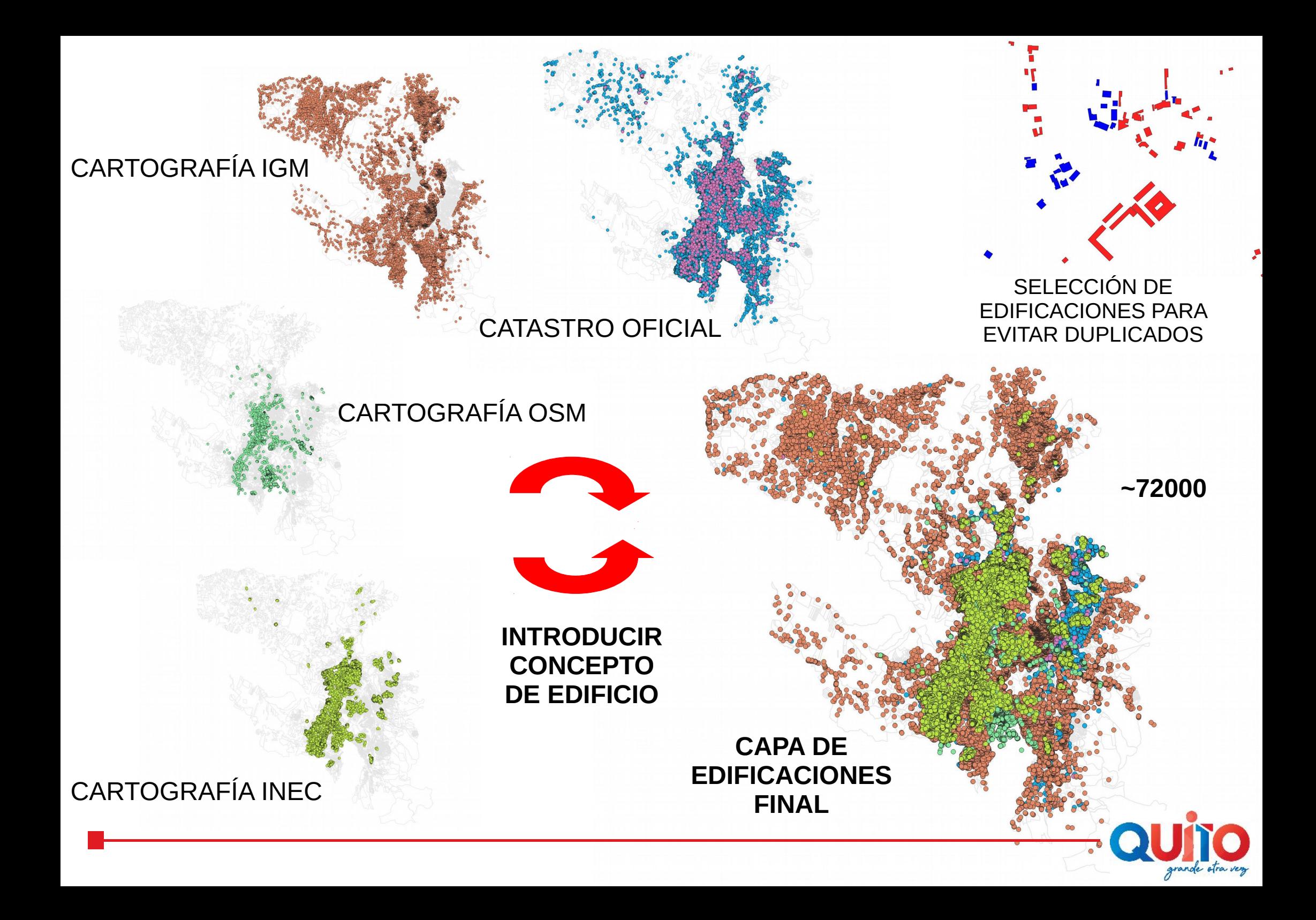

### Evaluar personas e infraestructuras afectadas por la falta de acceso vehicular

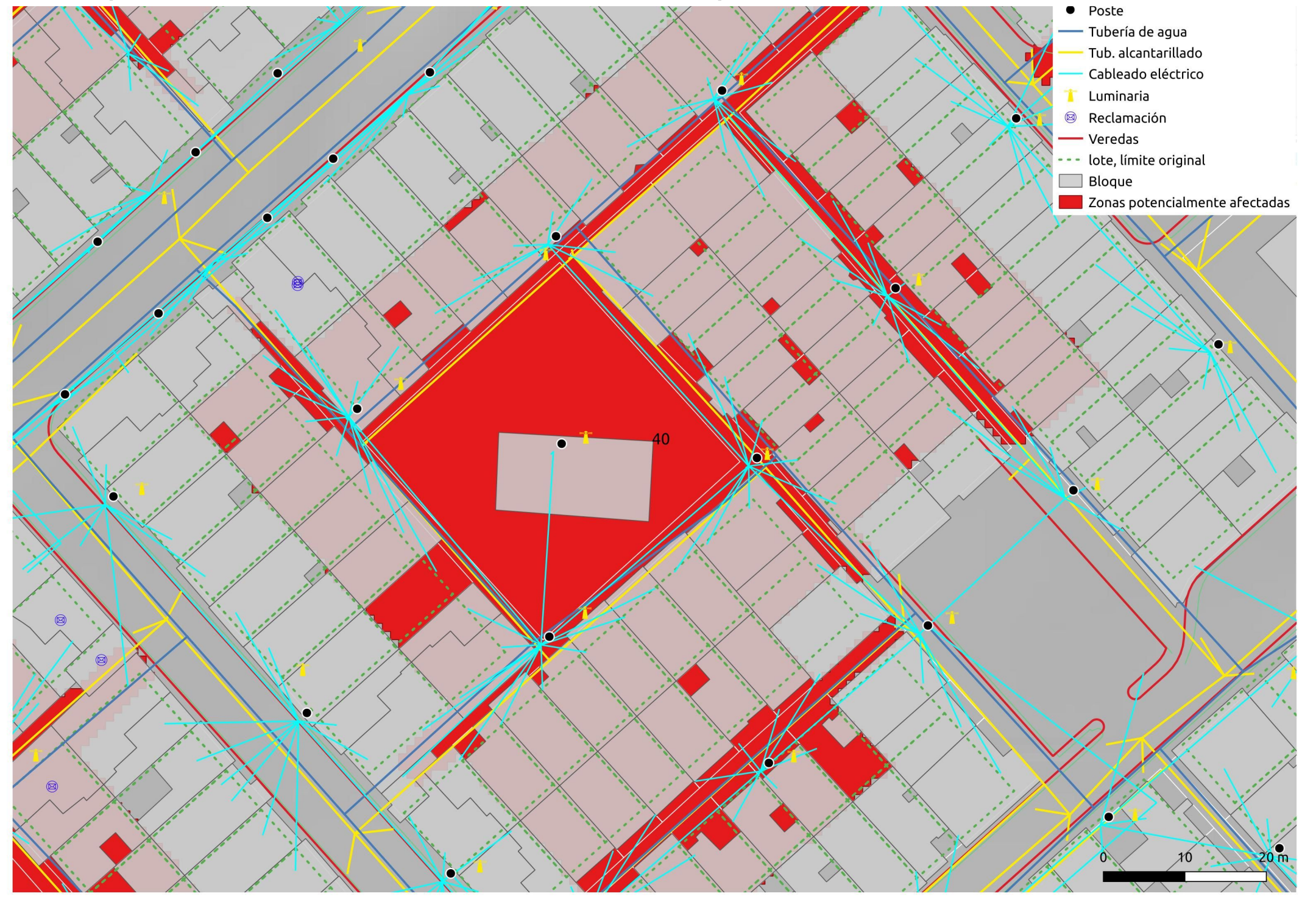

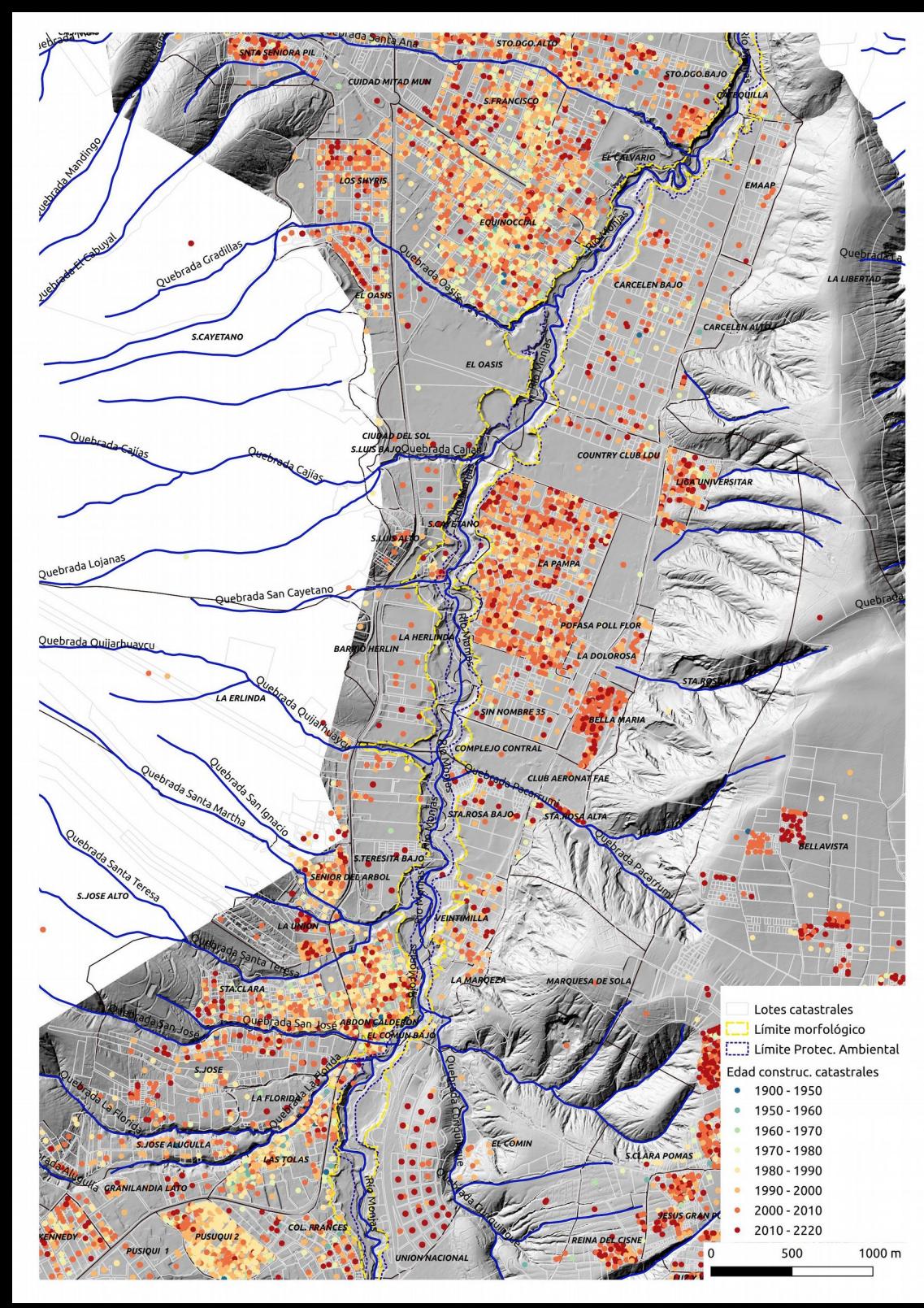

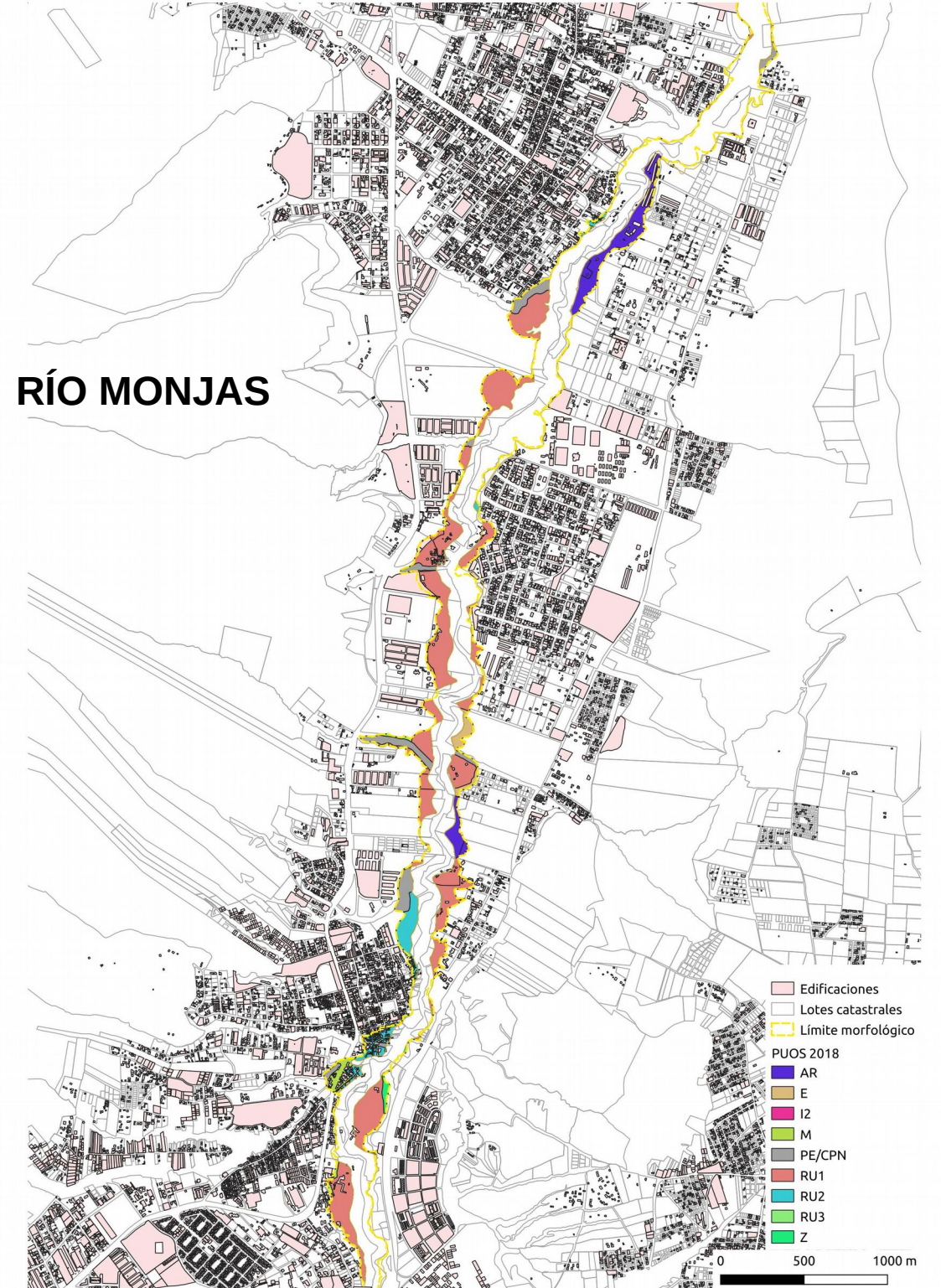

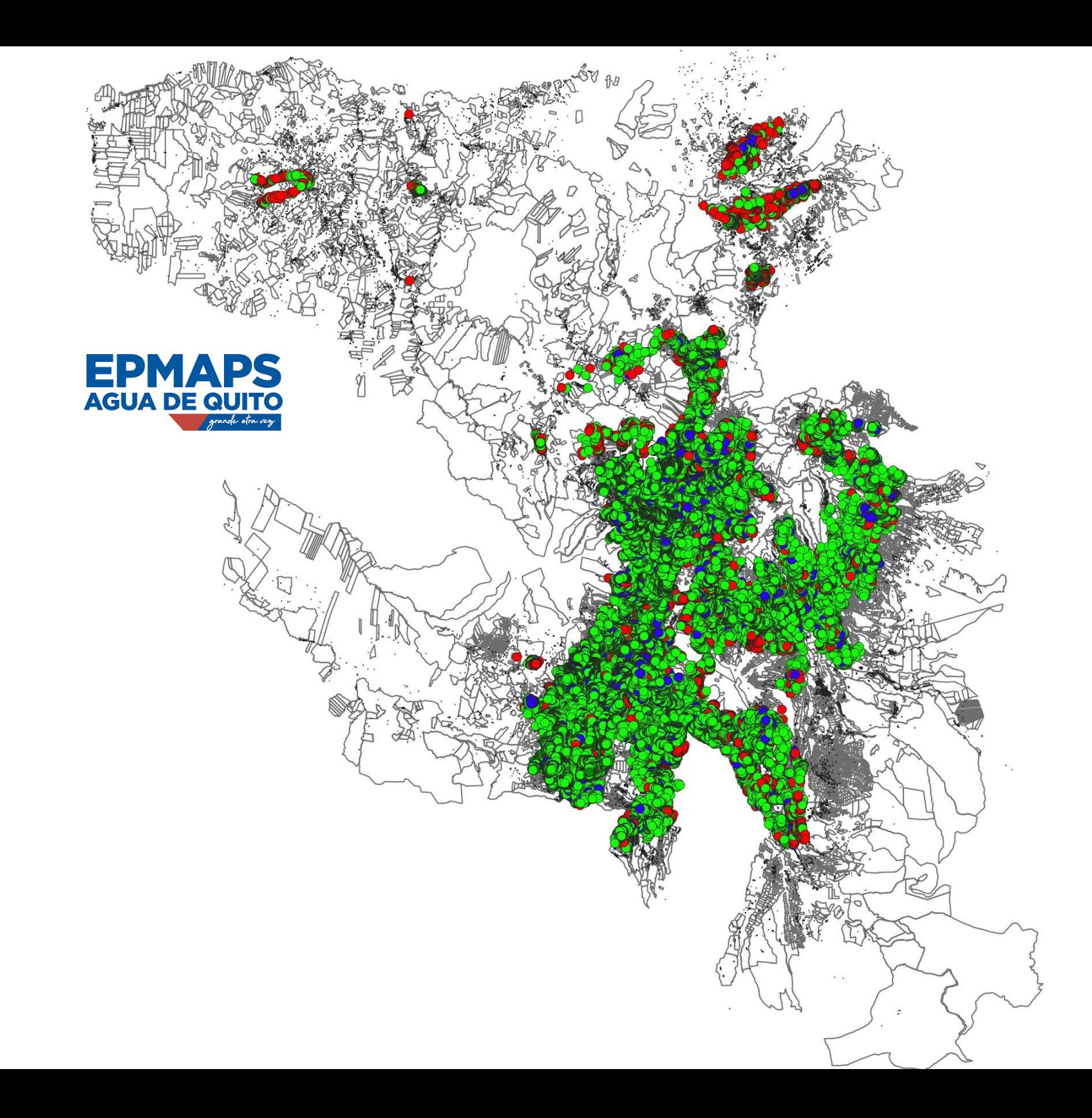

### **VARIABLES ENCUESTA**

Con la recolocación espacial puede hacer un seguimiento más efectivo de la percepción o valoración de las variables estudiadas a lo largo de una calle

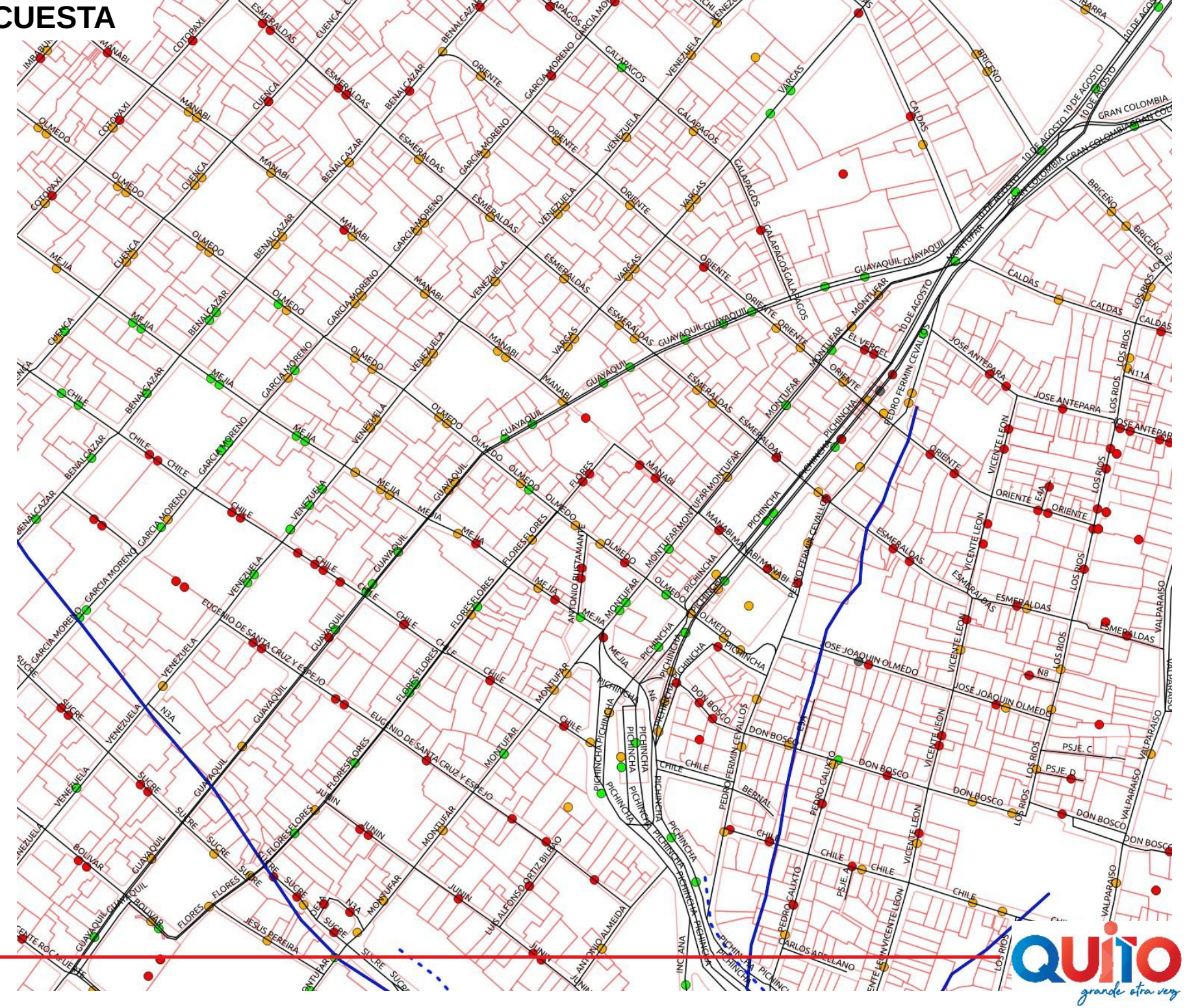

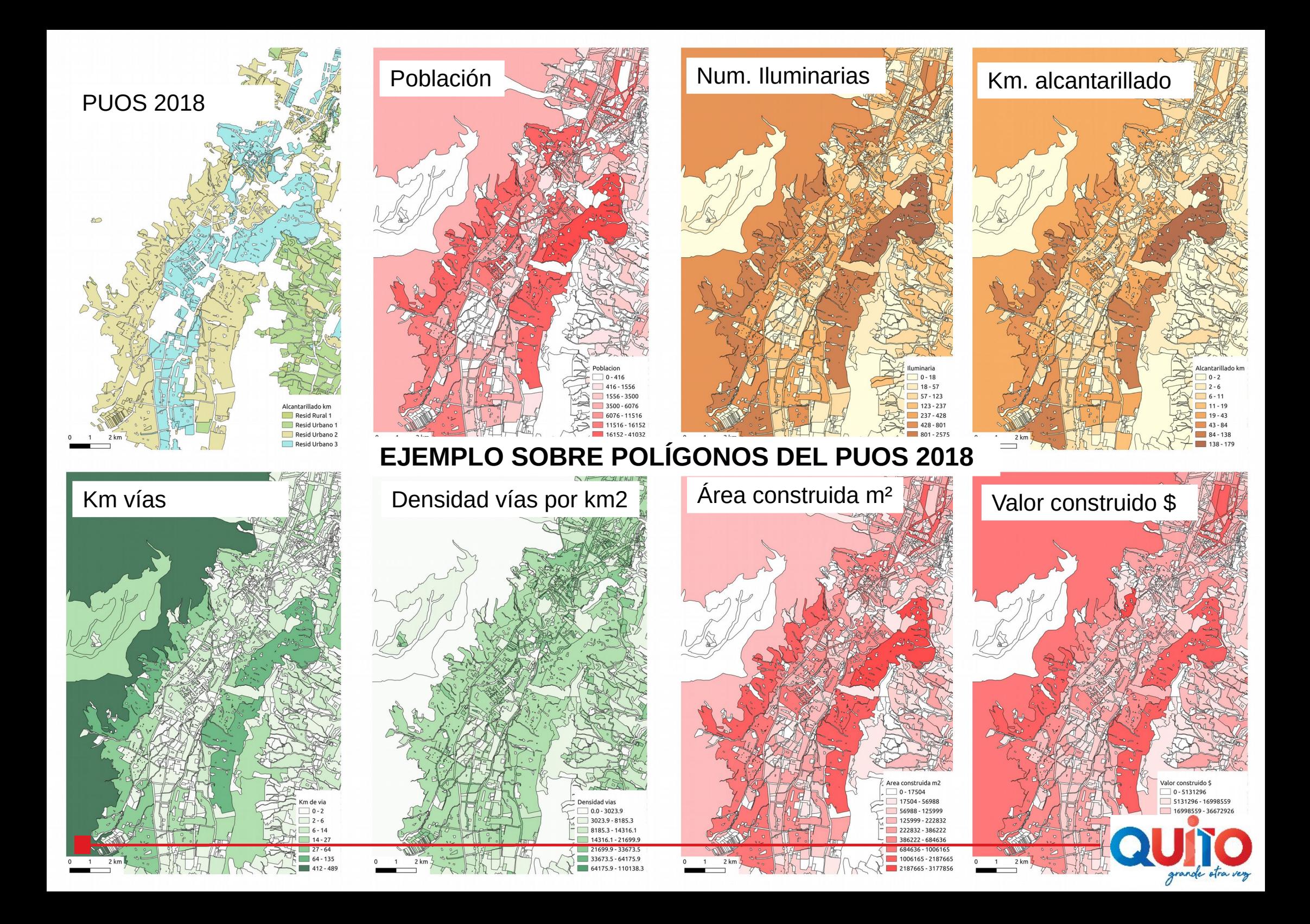

**Equipo**:

Hugo Yepes: [hyepes@igepn.edu.ec](mailto:hyepes@igepn.edu.ec)

José Manuel Marrero: [josemarllin@gmail.com](mailto:josemarllin@gmail.com)

Ana Rosero: [ana.rosero@quito.gob.ec](mailto:ana.rosero@quito.gob.ec)

Fernando Zamorano: [hector.zamorano@quito.gob.ec](mailto:hector.zamorano@quito.gob.ec)

# **GRACIAS POR SU ATENCIÓN!!**

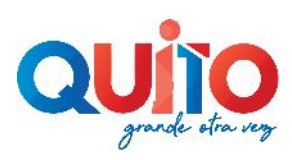